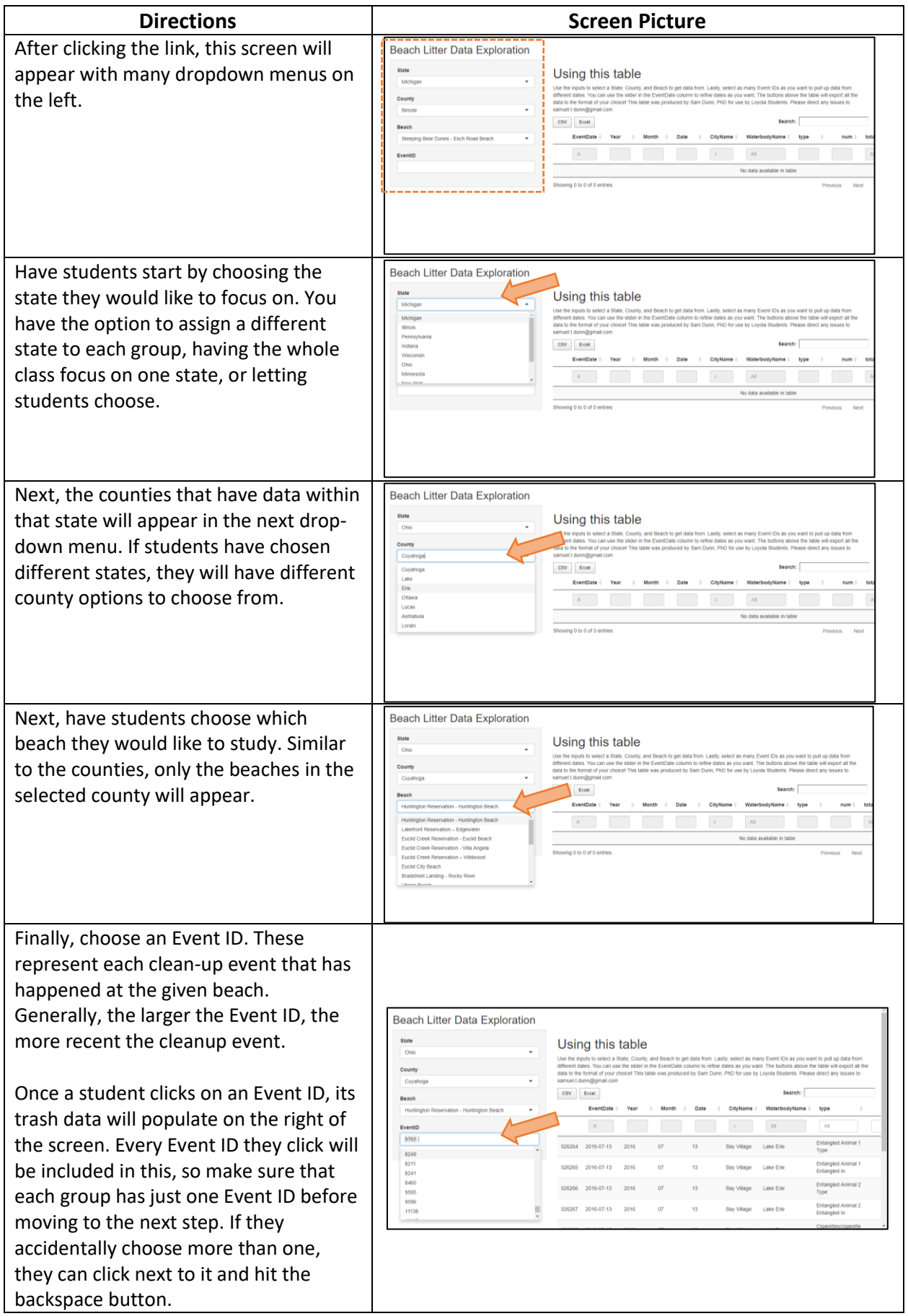

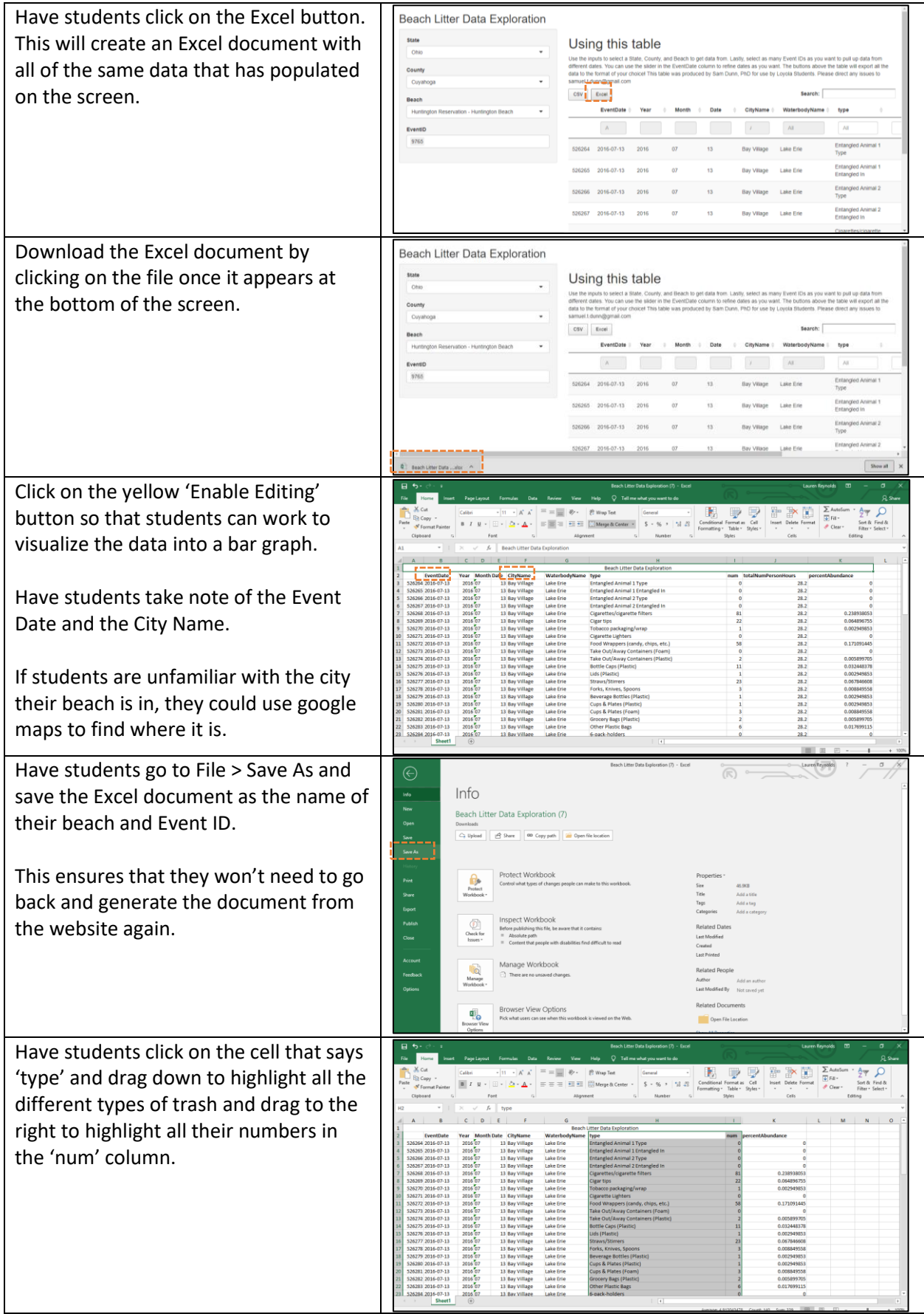

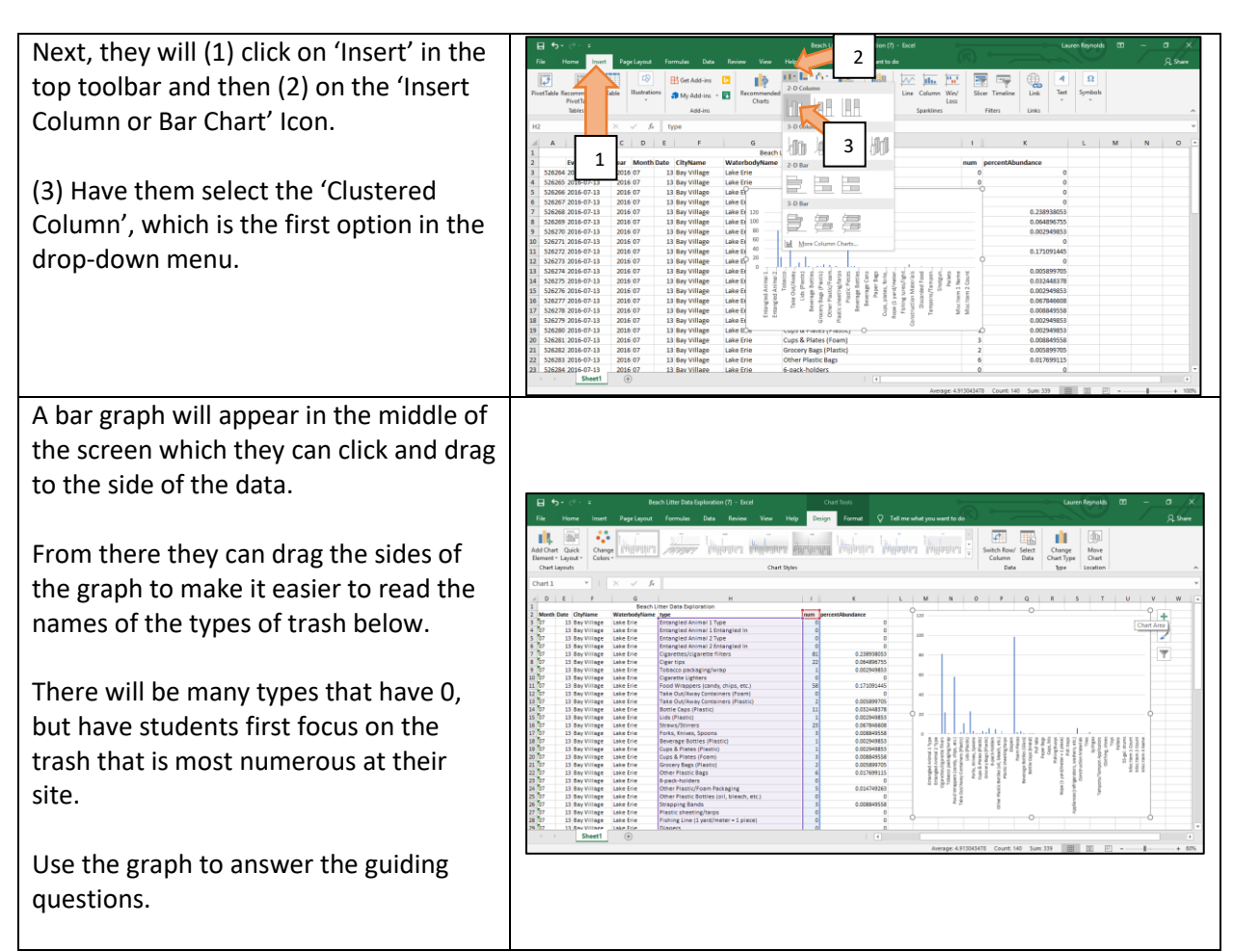

\*\*Make sure students click on the Save button before exiting out of Excel!\*\*